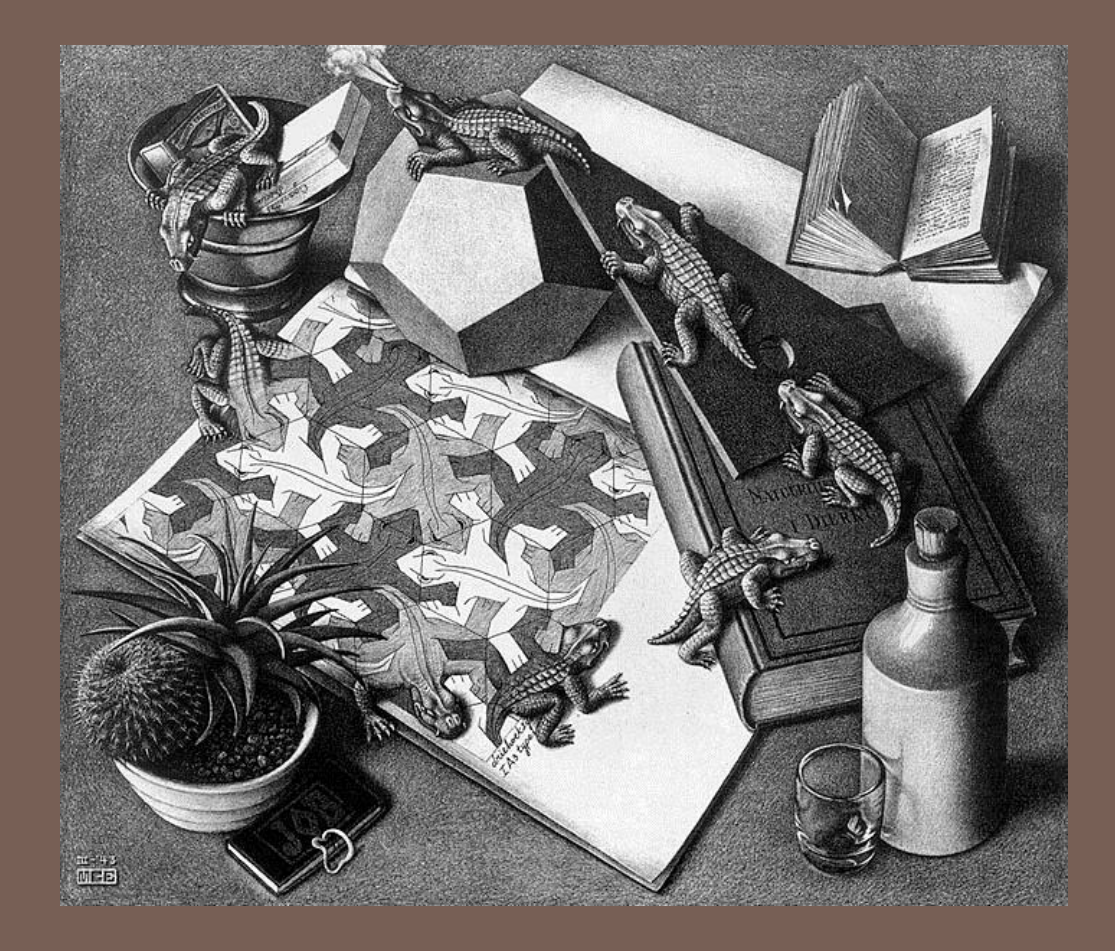

#### STANDARD ADTS

Lecture 17 CS2110 – Fall 2013

#### Textbook reference

- □ Stacks: Chapters 5,6
- □ Queues: Chapters 10,11

□ Self-test problem: Suppose that you are given a list of Integers. Using a foreach loop you run down the list, pushing each element onto a stack. Now, you create a new List<Integer> and item by item, pop items from the stack and add them to the end of your new list. What will the list contain when you are done?

# Abstract Data Types (ADTs)

- **3**
	- $\Box$  A method for achieving abstraction for data structures and algorithms
	- $ADT = model + operations$
	- $\Box$  Describes what each operation does, but not how it does it
	- An ADT is independent of its implementation
- In Java, an interface corresponds well to an ADT
- The interface describes the operations, but says nothing at all about how they are implemented
- Example: Stack interface/ADT

```
public interface Stack {
 public void push(Object x);
 public Object pop();
 public Object peek();
 public boolean isEmpty();
 public void clear();
```
## Queues & Priority Queues

#### ADT Queue

**Operations:** 

- **void add(Object x);**
- **Object poll();**
- **Object peek();**
- **boolean isEmpty();**
- **void clear();**

#### □ Where used:

Simple job scheduler (e.g., print queue) ■ Wide use within other algorithms

- ADT PriorityQueue
- Operations:
- **void insert(Object x);**
- **Object getMax();**
- **Object peekAtMax();**
- **boolean isEmpty();**
- **void clear();**
- Where used:
- Job scheduler for OS
- **Event-driven simulation**
- Can be used for sorting
- Wide use within other algorithms

*A (basic) queue is "first in, first out". A priority queue ranks objects: getMax() returns the "largest" according to the comparator interface.*

#### Sets

#### ADT Set

**D** Operations:

**void insert(Object element); boolean contains(Object element); void remove(Object element); boolean isEmpty(); void clear(); for(Object o: mySet) { ... }**

□ Where used:

**□** Wide use within other algorithms

□ Note: no duplicates allowed

A "set" with duplicates is sometimes called a *multiset* or *bag*

*A set makes no promises about ordering, but you can still iterate over it.*

#### **Dictionaries**

#### □ ADT Dictionary (aka Map)

- **D** Operations:
	- **void insert(Object key, Object value);**
	- **void update(Object key, Object value);**
	- **Object find(Object key);**
	- **void remove(Object key);**
	- **boolean isEmpty();**
	- **void clear();**
- $\Box$  Think of: key = word; value = definition
- □ Where used:
	- Symbol tables
	- **□** Wide use within other algorithms

*A HashMap is a particular implementation of the Map interface*

## Data Structure Building Blocks

- **7**
- These are *implementation* "building blocks" that are often used to build more-complicated data structures
	- **E** Arrays
	- **Linked Lists** 
		- Singly linked
		- **Doubly linked**
	- **Binary Trees**
	- **O** Graphs
		- **Adjacency matrix**
		- Adjacency list

#### From interface to implementation

- $\Box$  Given that we want to support some interface, the designer still faces a choice
	- **□ What will be the best way to implement this interface** for my expected type of use?
	- **□ Choice of implementation can reflect many** considerations
- □ Major factors we think about
	- **□** Speed for typical use case
	- **□** Storage space required

### Array Implementation of Stack

```
class ArrayStack implements Stack {
   private Object[] array; //Array that holds the Stack
   private int index = 0; //First empty slot in Stack
   public ArrayStack(int maxSize) 
       { array = new Object[maxSize]; }
   public void push(Object x) { array[index++] = x; }
   public Object pop() { return array[--index]; }
   public Object peek() { return array[index-1]; }
   public boolean isEmpty() { return index == 0; }
   public void clear() { index = 0; }
}
                                                                     max-1
                                                                          3
                                                                          2
                                                                          1
                                                                          0
                                                                      4
                                                               index
                                                                     O(1) worst-
                                                                     case time for 
                                                                     each 
                                                                     operation
```
#### Question: What can go wrong?

*…. What if maxSize is too small?*

#### Linked List Implementation of Stack

```
class ListStack implements Stack {
   private Node head = null; //Head of list that
                                 //holds the Stack
   public void push(Object x) { head = new Node(x, head); }
    public Object pop() {
       Node temp = head;
       head = head.next;
       return temp.data;
    }
    public Object peek() { return head.data; }
    public boolean isEmpty() { return head == null; }
    public void clear() { head = null; }
}
                                                                    O(1) worst-case 
                                                                    time for each 
                                                                    operation (but 
                                                                    constant is 
                                                                    larger)
                                                                    Note that array 
                                                                    implementation can 
                                                                    overflow, but the 
                                                                    linked list version 
                                                                    cannot
```
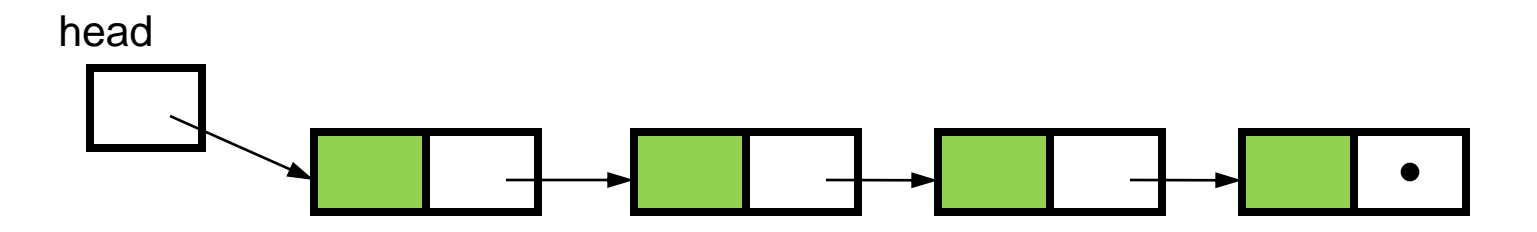

### Queue Implementations

#### $\Box$  Possible implementations

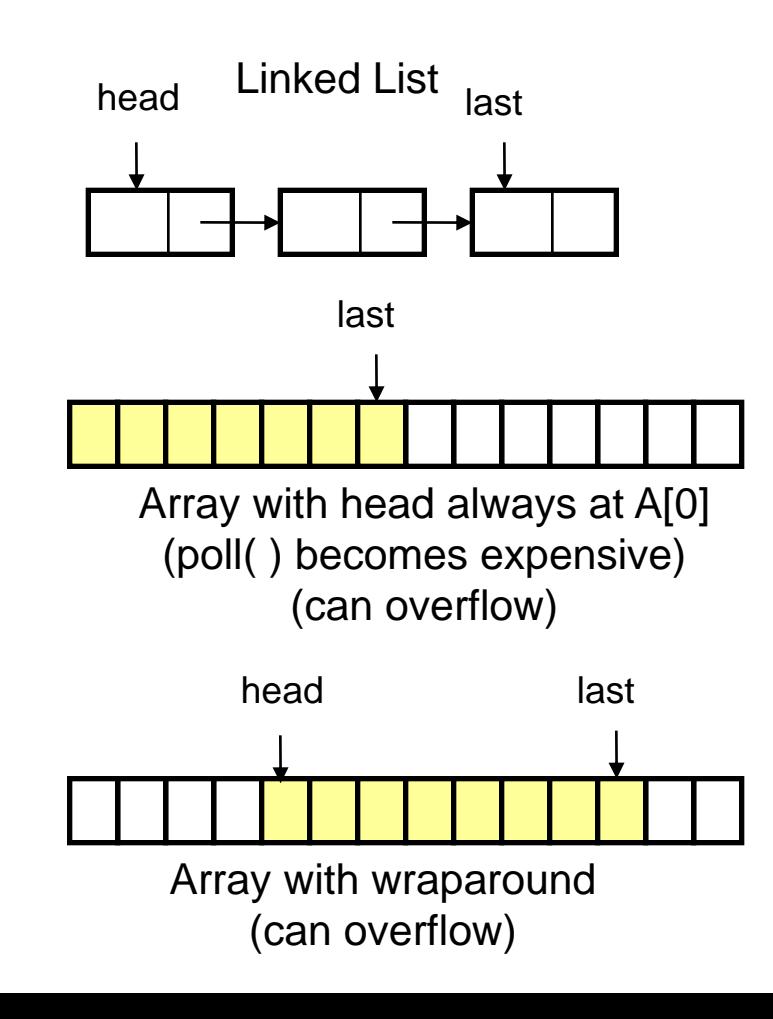

- Recall: operations are **add, poll, peek,…**
- For linked-list
- All operations are O(1)
- For array with head at  $A[0]$
- poll takes time  $O(n)$
- Other ops are O(1)
- Can overflow
- **For array with wraparound**
- All operations are O(1)
- Can overflow

#### A Queue From 2 Stacks

- □ Add pushes onto stack A
- □ Poll pops from stack B
- $\Box$  If B is empty, move all elements from stack A to stack B
- $\square$  Some individual operations are costly, but still  $O(1)$ time per operations over the long run

## Dealing with Overflow

- $\Box$  For array implementations of stacks and queues, use *table doubling*
- □ Check for overflow with each insert op
- $\Box$  If table will overflow,
	- **E** Allocate a new table twice the size
	- **E** Copy everything over
- $\Box$  The operations that cause overflow are expensive, but still constant time per operation over the long run (proof later)

#### Goal: Design a *Dictionary* (aka *Map*)

**D** Operations

Array implementation: Using an array of (key,value) pairs

- **void insert(key, value)**
- **void update(key, value)**
- **Object find(key)**
- **void remove(key)**
- **boolean isEmpty()**
- **void clear()**

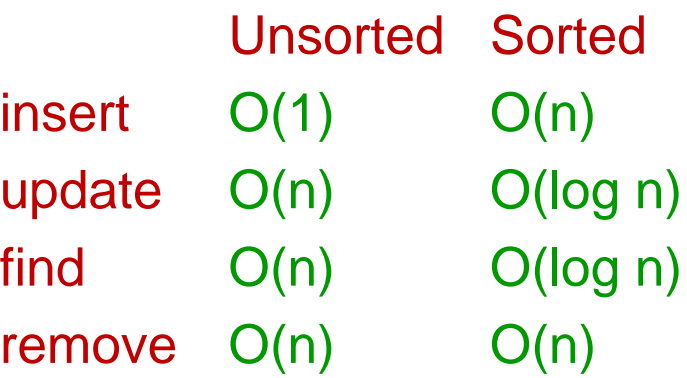

n is the number of items currently held in the dictionary

## Hashing

- Idea: compute an array index via a *hash function* h
- $\Box$  U is the universe of keys
- $\Box$  h:  $U \rightarrow [0,...,m-1]$ where  $m =$  hash table size
- □ Usually  $|U|$  is much bigger than m, so *collisions* are possible (two elements with the same hash code)

#### h should

- $\Box$  be easy to compute
- $\Box$  avoid collisions
- **n** have roughly equal probability for each table position

Typical situation:  $U =$  all legal identifiers

Typical hash function:

h converts each letter to a number, then compute a function of these numbers

Best hash functions are highly random This is connected to cryptography We'll return to this in a few minutes

## A Hashing Example

#### □ Suppose each word below has the following hashCode

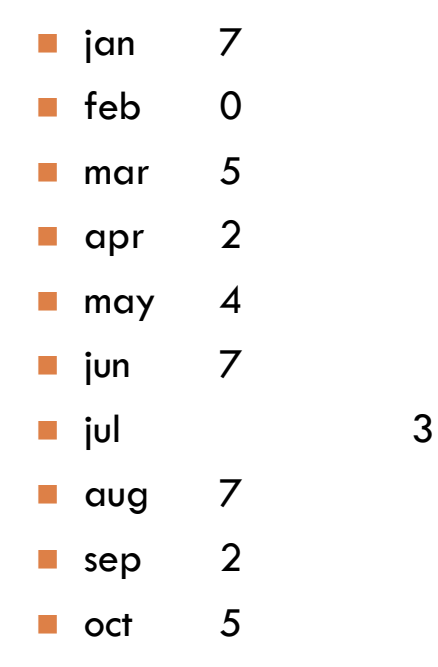

- How do we resolve collisions?
- use chaining: each table position is the head of a list
- **for any particular problem, this** *might* work terribly
- In practice, using a good hash function, we can assume each position is equally likely

#### Analysis for Hashing with Chaining

- Analyzed in terms of *load factor*  $\lambda = n/m =$ (items in table)/(table size)
- □ We count the expected number of *probes* (key comparisons)
- Expected number of probes for an unsuccessful search = average number of items per table position =  $n/m = \lambda$
- Expected number of probes for a *successful* search =  $1 + \lambda =$  $O(\lambda)$

□ Goal: Determine expected number of probes for an *unsuccessful* search

• Worst case is O(n)

### Table Doubling

 $\Box$  We know each operation takes time  $O(\Lambda)$  where  $\Lambda \Lambda$  $=n/m$ 

□ So it gets worse as n gets large relative to m

#### □ Table Doubling:

- Set a bound for  $\lambda$  (call it  $\lambda_{\rm o}$ )
- Whenever  $λ$  reaches this bound:
	- Create a new table twice as big
	- Then rehash all the data
- As before, operations *usually* take time O(1)
	- But sometimes we copy the whole table

### Analysis of Table Doubling

**19**

 $\square$  Suppose we reach a state with n items in a table of size m and that we have just completed a table doubling

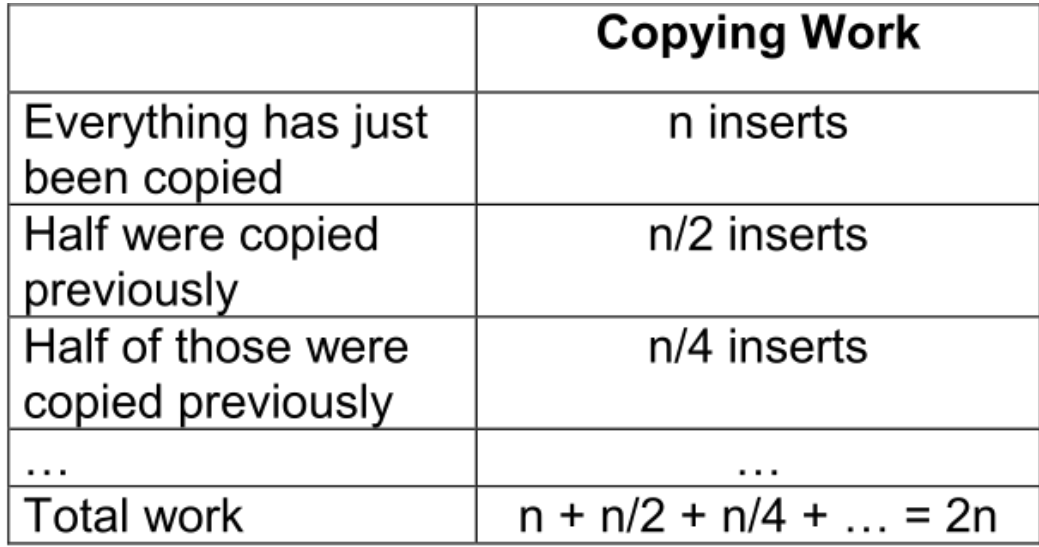

#### Analysis of Table Doubling, Cont'd

- Total number of insert operations needed to reach current table  $=$  copying work  $+$ initial insertions of items  $= 2n + n = 3n$  inserts
- $\Box$  Each insert takes expected time O( $\lambda$  <sub>0</sub>) or O(1), so total expected time to build entire table is O(n)
- $\Box$  Thus, expected time per operation is O(1)
- Disadvantages of table doubling:
- Worst-case insertion time of O(n) is definitely achieved (but rarely)
- Thus, not appropriate for time critical operations

#### Concept: "hash" codes

- **21**
- □ Definition: a hash code is the output of a function that takes some input and maps it to a pseudorandom number (a *hash*)
	- Input could be a big object like a string or an Animal or some other complex thing
	- $\square$  Same input always gives same out
	- $\blacksquare$  Idea is that hashCode for distinct objects will have a very low likelihood of collisions
- Used to create *index* data structures for finding an object given its hash code

#### Java Hash Functions

- □ Most Java classes implement the **hashCode()** method
- **hashCode()** returns an int
- Java's **HashMap** class uses  $h(X) = X.hashCode() \mod m$
- $\Box$  h(X) in detail:
- **int hash = X.hashCode();**

```
 int index = (hash & 0x7FFFFFFF) % 
  m;
```
- What **hashCode()** returns:
- Integer:
- uses the int value
- Float:
- converts to a bit representation and treats it as an int
- **Short Strings:**
- 37\*previous + value of next character
- **Long Strings:**
- sample of 8 characters; 39\*previous + next value

### **hashCode()** Requirements

**23**

#### Contract for **hashCode()** method:

- **D** Whenever it is invoked in the same object, it must return the same result
- **T** Two objects that are equal (in the sense of
	- **.equals(...)**) must have the same hash code
- **T** Two objects that are not equal should return different hash codes, but are not required to do so (i.e., collisions are allowed)

#### Hashtables in Java

- **java.util.HashMap**
- **java.util.HashSet**
- **java.util.Hashtable**
- □ Use chaining
- $\Box$  Initial (default) size = 101
- **Load factor =**  $\lfloor 0.75 \rfloor$

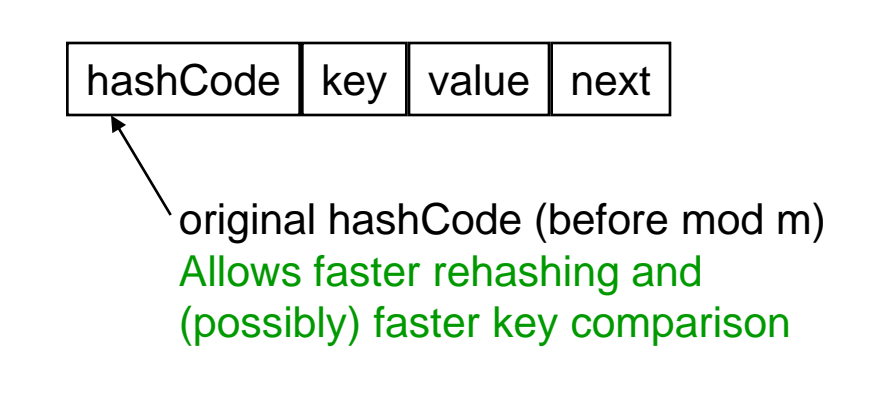

• A node in each chain looks like

this:

**Uses table doubling (2\*previous+1)** 

# Linear & Quadratic Probing

**□These are techniques in** which all data is stored directly within the hash table array

#### **<u>Elinear</u>** Probing

- **Probe at h(X), then at** 
	- $h(X) + 1$
	- $h(X) + 2$
	- …
	- $h(X) + i$

#### Leads to *primary clustering*

**Long sequences of filled cells** 

- Quadratic Probing
- Similar to Linear Probing in that data is stored within the table
- Probe at  $h(X)$ , then at
- $\bullet$  h(X)+1
- $\bullet$  h(X)+4
- $\cdot h(X)+9$
- …
- $\bullet$  h(X)+ i<sup>2</sup>
- Works well when
- $\cdot$  |  $< 0.5$
- Table size is prime

### Universal Hashing

**26**

- $\Box$ In in doubt, choose a hash function at random from a large parameterized family of hash functions (e.g.,  $h(x) = \alpha x + b$ , where a and b are chosen at random)
	- With high probability, it will be just as good as any custom-designed hash function you dream up

#### Dictionary Implementations

#### □Ordered Array

Better than unordered array because Binary Search can be used

Unordered Linked List **Ordering doesn't help** 

Hashtables

**□O(1) expected time for Dictionary operations** 

#### Aside: Comparators

- □ When implementing a comparator interface you normally must
	- Override compareTo() method
	- **□ Override hashCode()**
	- **Override equals()**
- $\Box$  Easy to forget and if you make that mistake your code will be very buggy

 $\Box$ We mentioned that the hash codes of two equal objects must be equal — this is necessary for hashtable-based data structures such as **HashMap** and **HashSet** to work correctly

 $\Box$ In Java, this means if you override **Object.equals()**, you had better also override **Object.hashCode()**

But how???

```
class Identifier {
    String name;
    String type;
    public boolean equals(Object obj) {
       if (obj == null) return false;
       Identifier id;
       try {
          id = (Identifier)obj;
       } catch (ClassCastException cce) {
          return false;
       }
       return name.equals(id.name) && type.equals(id.type);
    }
```

```
class Identifier {
    String name;
    String type;
    public boolean equals(Object obj) {
       if (obj == null) return false;
       Identifier id;
       try {
          id = (Identifier)obj;
       } catch (ClassCastException cce) {
          return false;
 }
       return name.equals(id.name) && type.equals(id.type);
    }
    public int hashCode() {
       return 37 * name.hashCode() + 113 * type.hashCode() + 42;
    }
```

```
32
```

```
class TreeNode {
   TreeNode left, right;
   String datum; 
   public boolean equals(Object obj) {
       if (obj == null || !(obj instanceof TreeNode)) return false;
       TreeNode t = (TreeNode)obj;
       boolean lEq = (left != null)?
          left.equals(t.left) : t.left == null;
       boolean rEq = (right != null)?
          right.equals(t.right) : t.right == null;
       return datum.equals(t.datum) && lEq && rEq;
    }
```

```
33
  class TreeNode {
      TreeNode left, right;
      String datum; 

      public boolean equals(Object obj) {
         if (obj == null || !(obj instanceof TreeNode)) return false;
         TreeNode t = (TreeNode)obj;
         boolean lEq = (left != null)?
            left.equals(t.left) : t.left == null;
         boolean rEq = (right != null)?
             right.equals(t.right) : t.right == null;
         return datum.equals(t.datum) && lEq && rEq;
      }

      public int hashCode() {
         int lHC = (left != null)? left.hashCode() : 298;
         int rHC = (right != null)? right.hashCode() : 377;
         return 37 * datum.hashCode() + 611 * lHC - 43 * rHC;
      }
```
#### Professional quality hash codes?

- $\Box$  For large objects we often compute an MD5 hash
	- MD5 is the fifth of a series of standard "message digest" functions
	- They are fast to compute (like an XOR over the bytes of the object)
	- But they also use a cryptographic key: without the key you can't guess what the MD5 hashcode will be
		- **D** For example key could be a random number you pick when your program is launched
		- **D** Or it could be a password
- $\Box$  With a password key, an MD5 hash is a "proof of authenticity"
	- **If** object is tampered with, the hashcode will reveal it!